## 8.9 aanmaken in USER

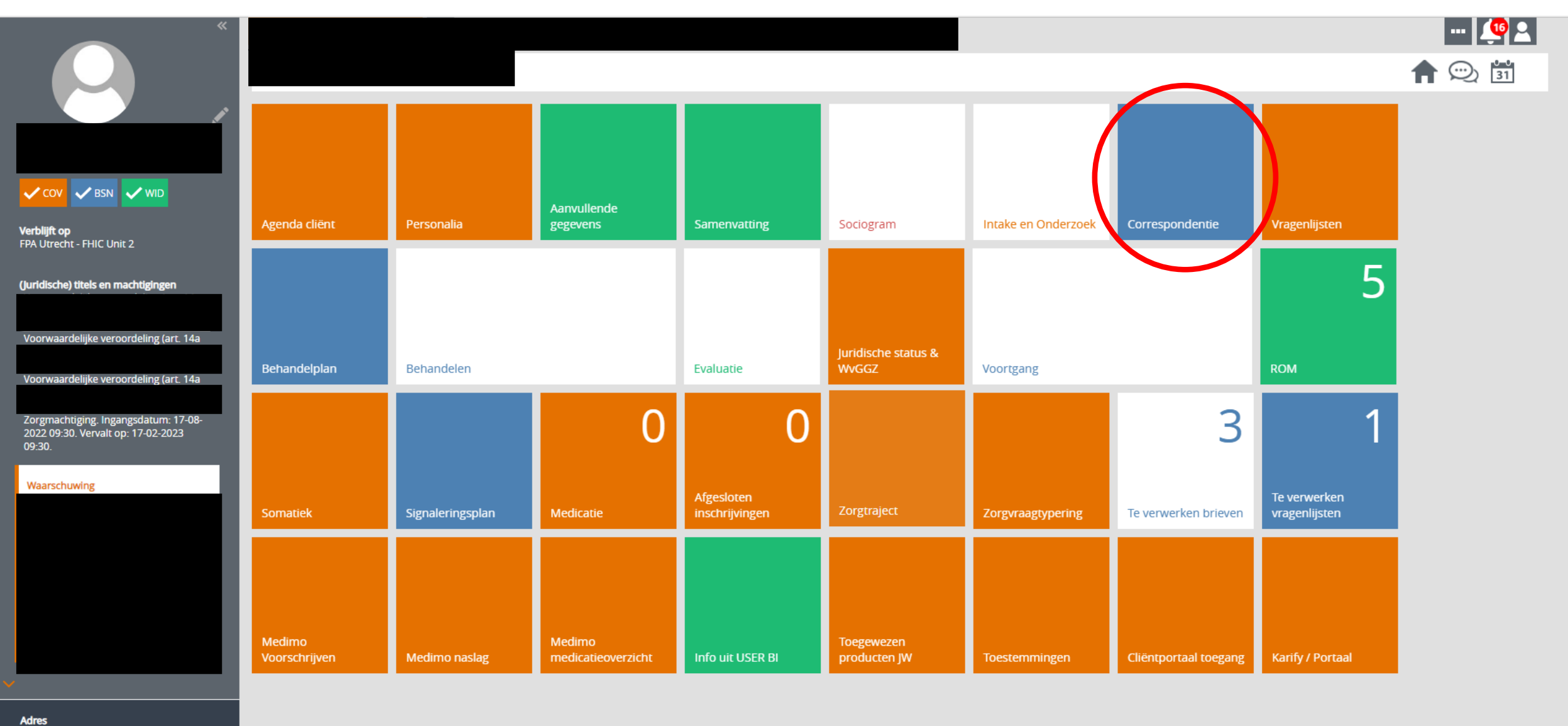

**Telefoon** 

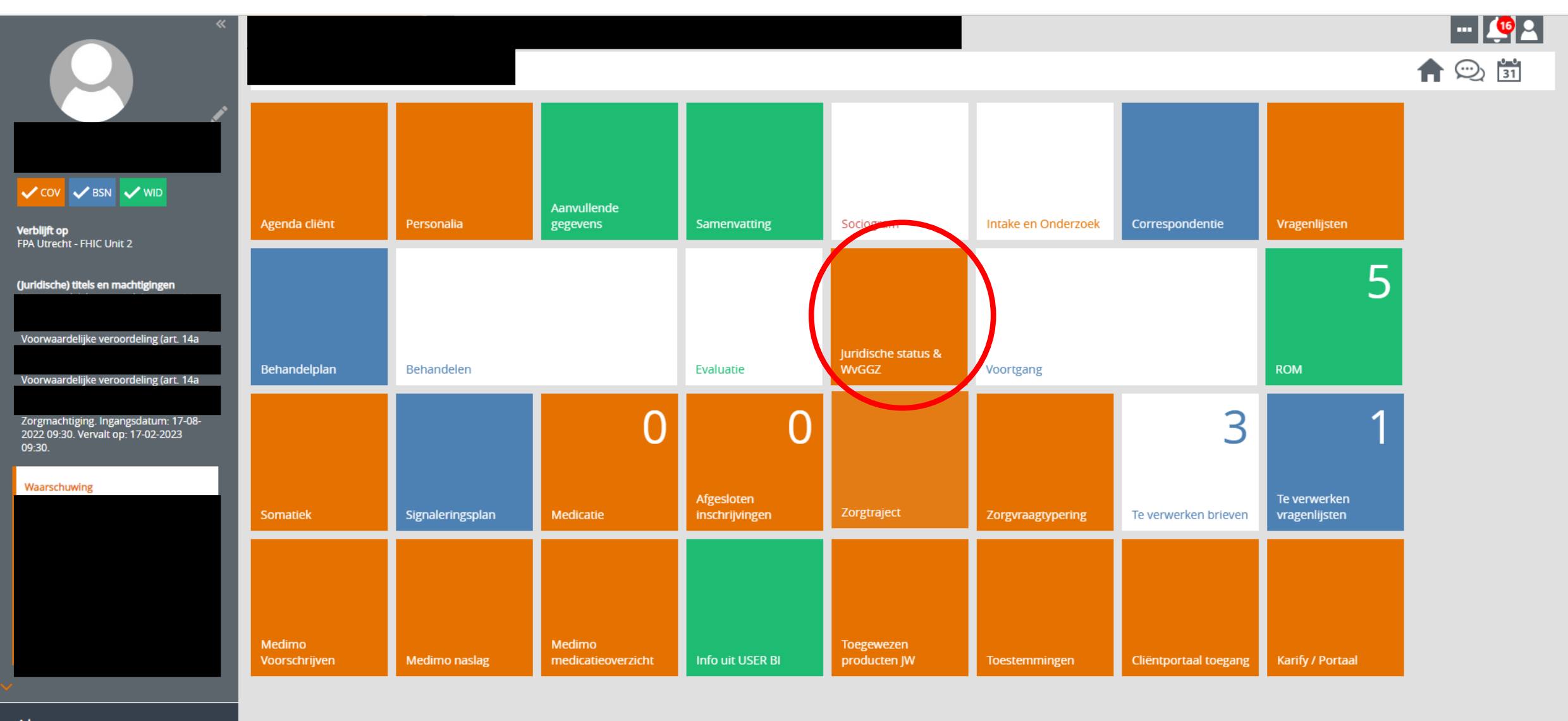

**Adres** 

**Telefoon** 

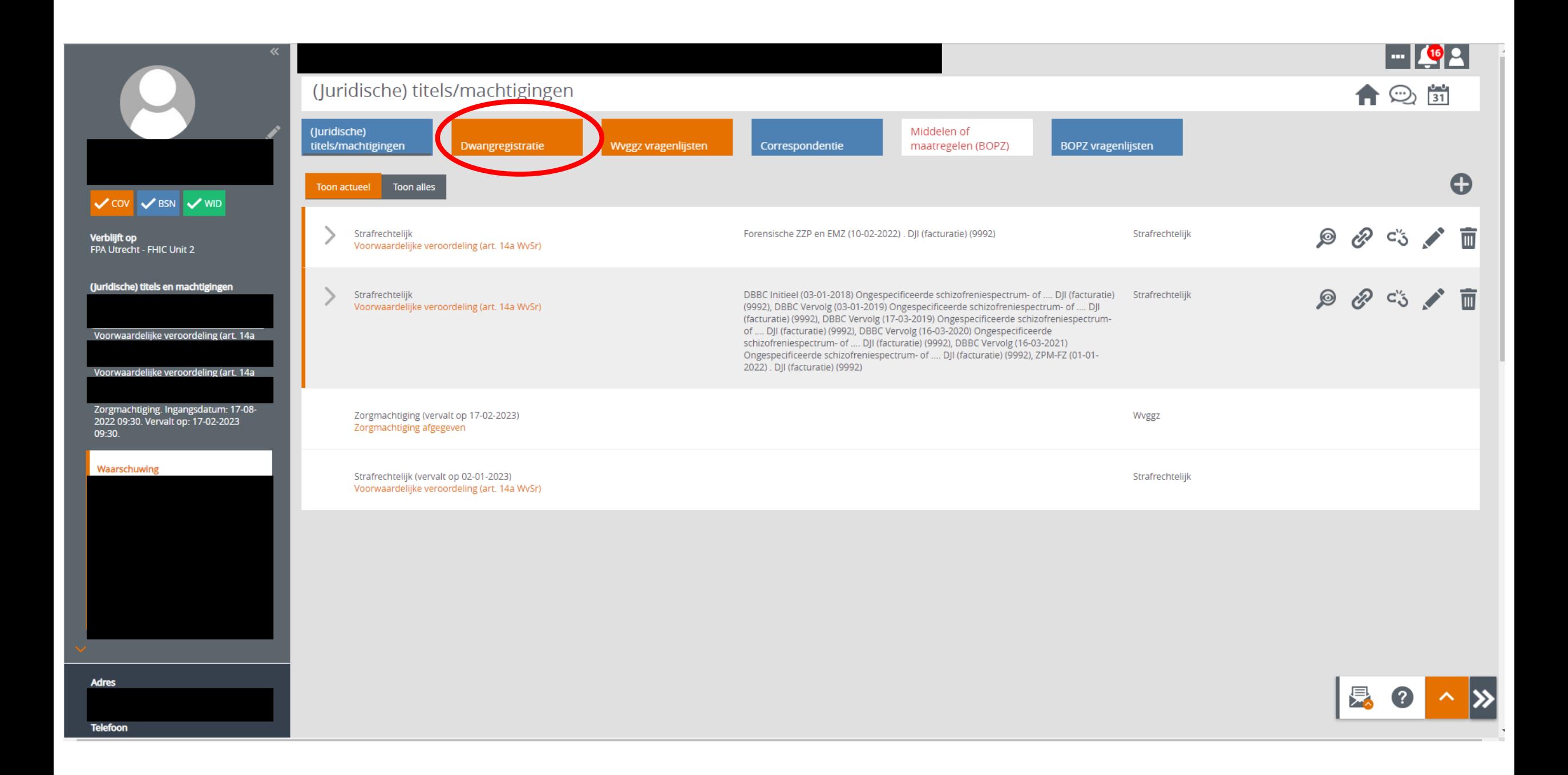

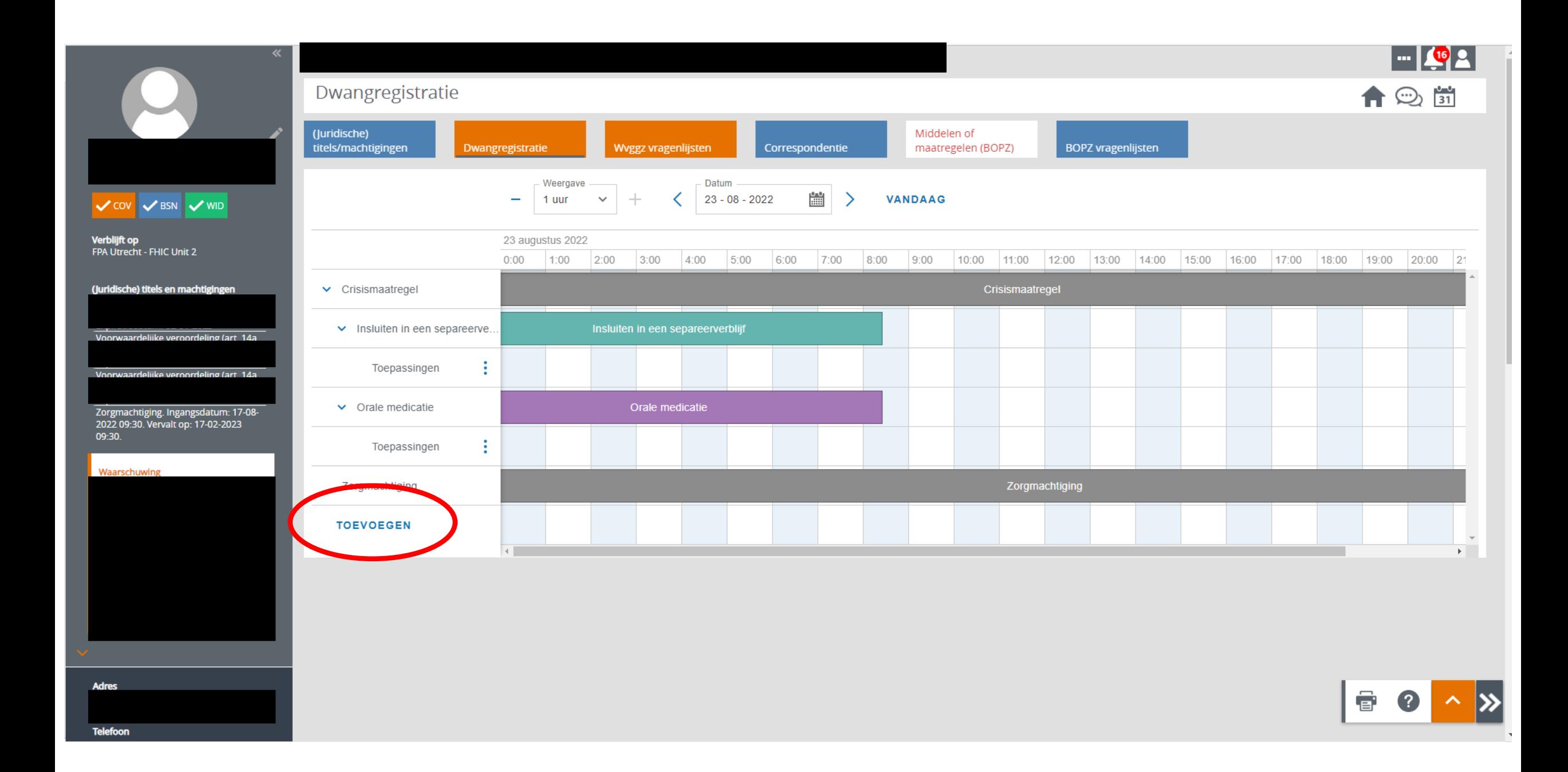

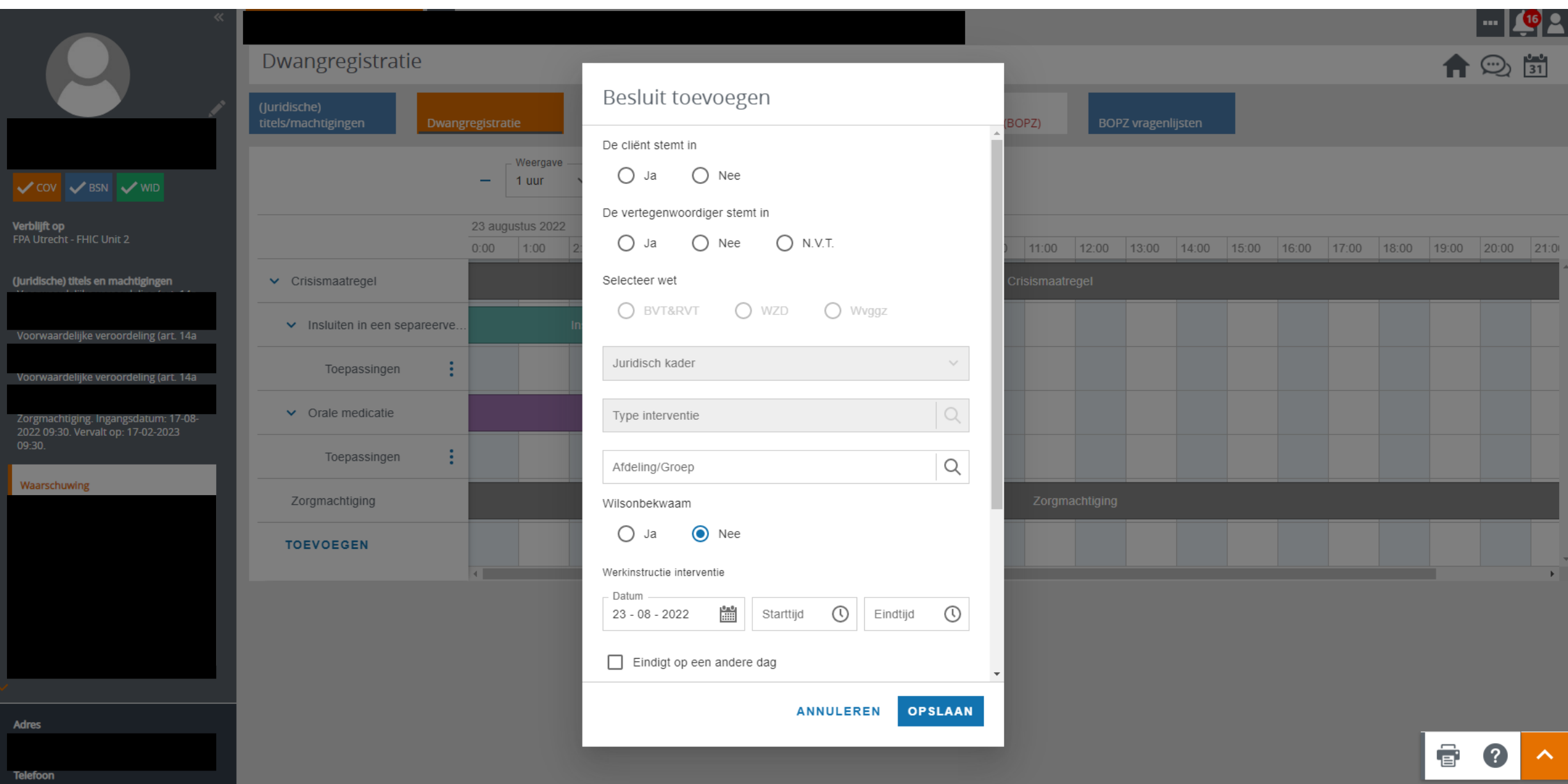

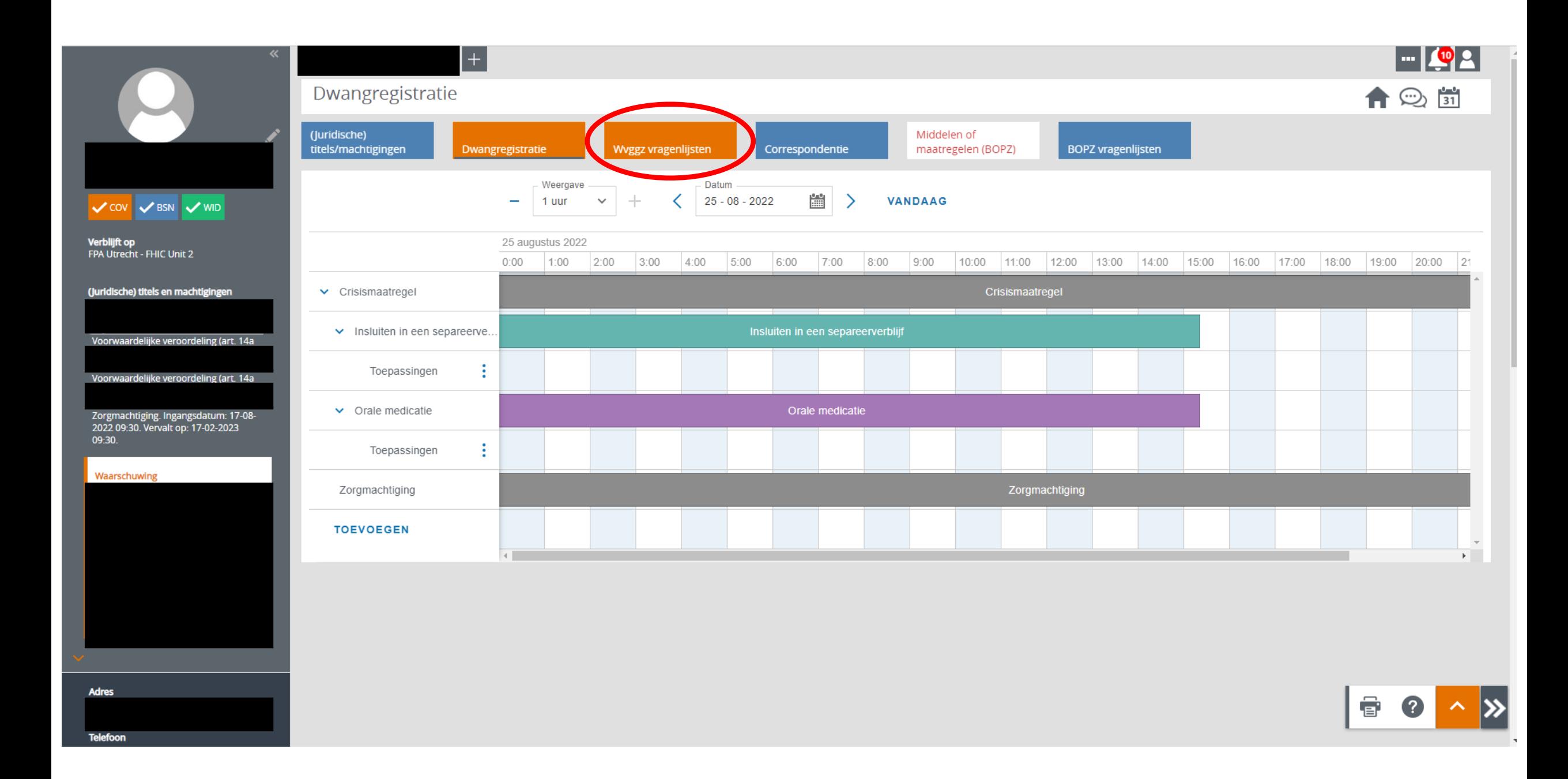

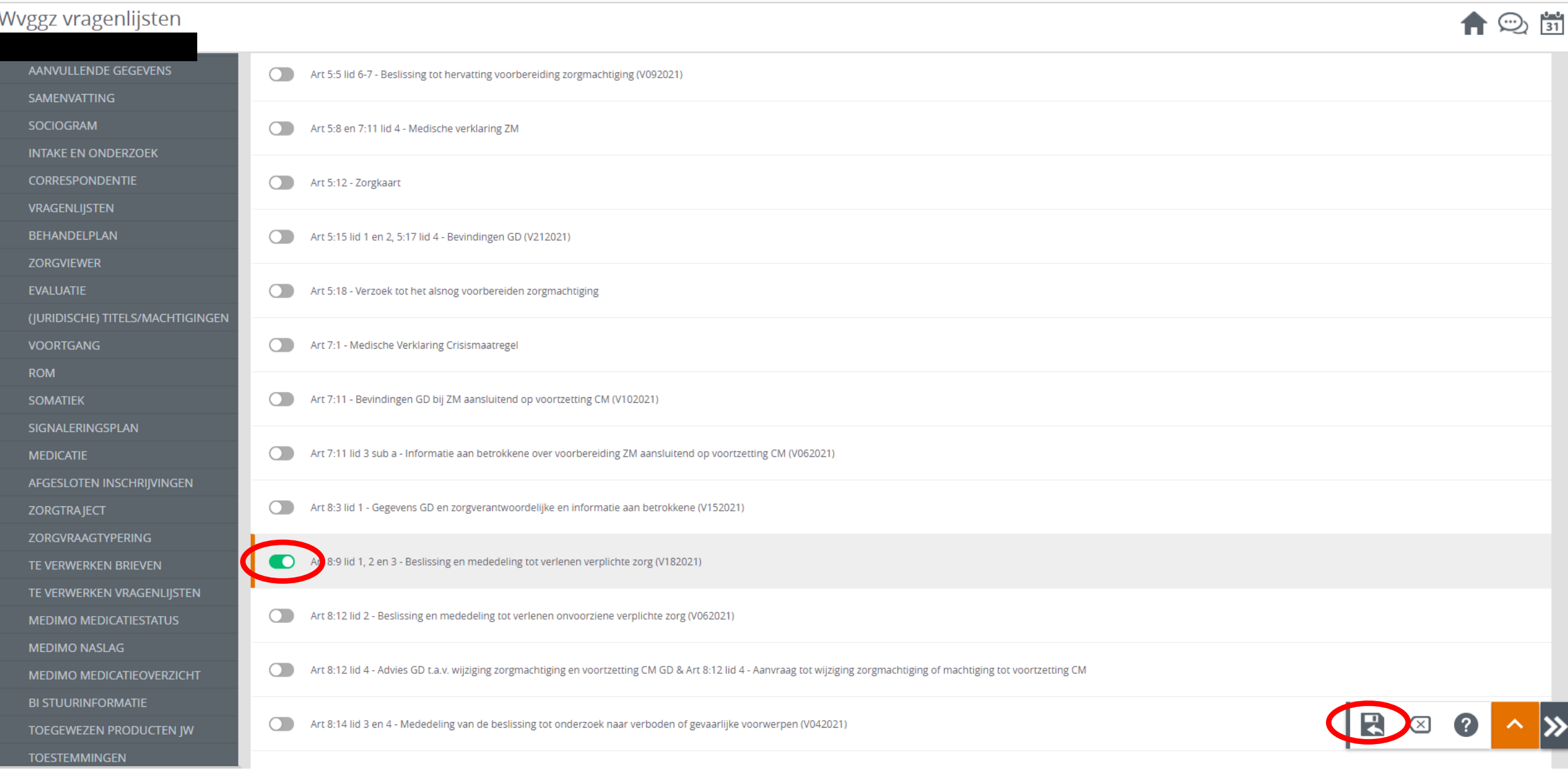

k

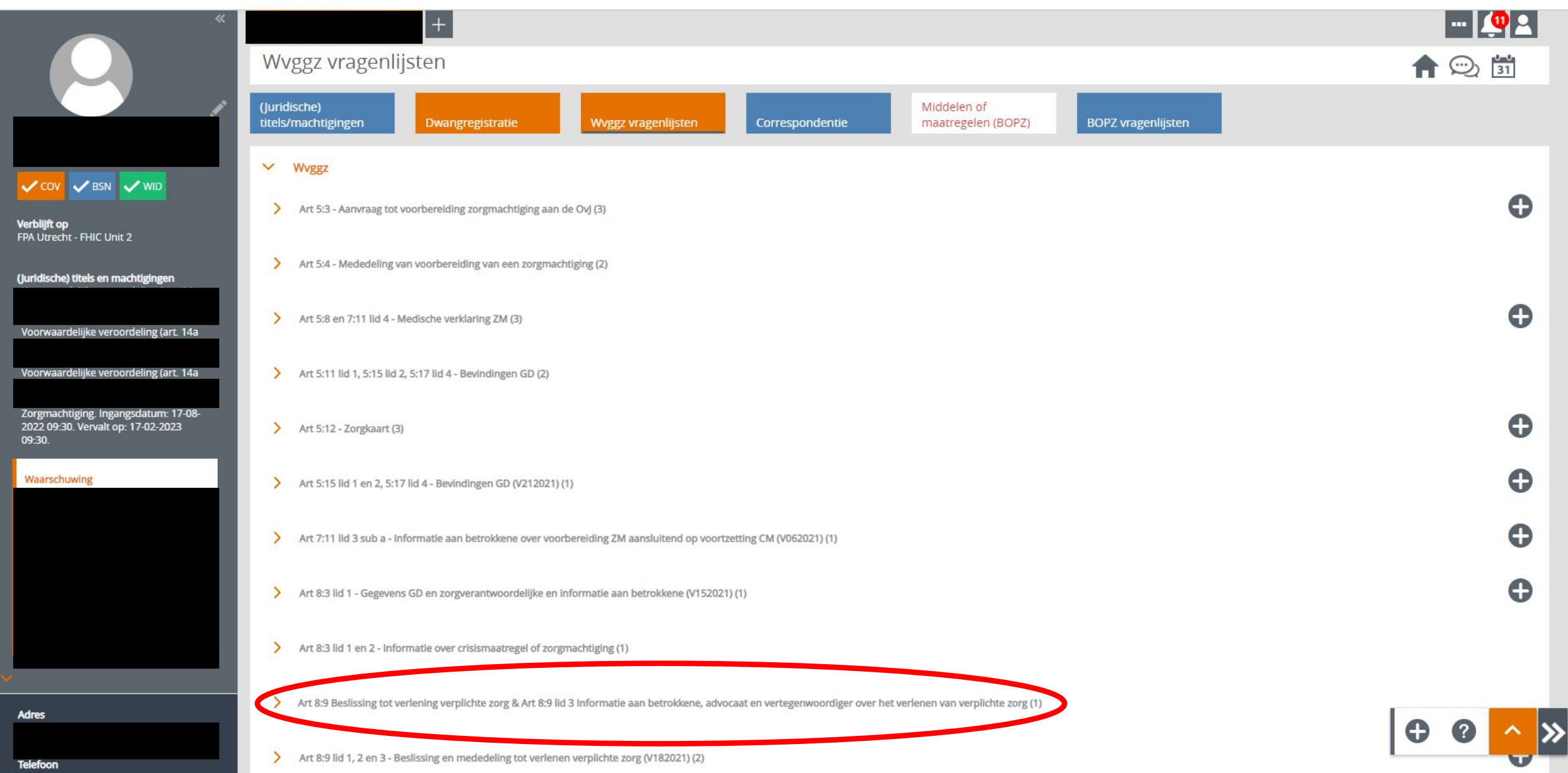

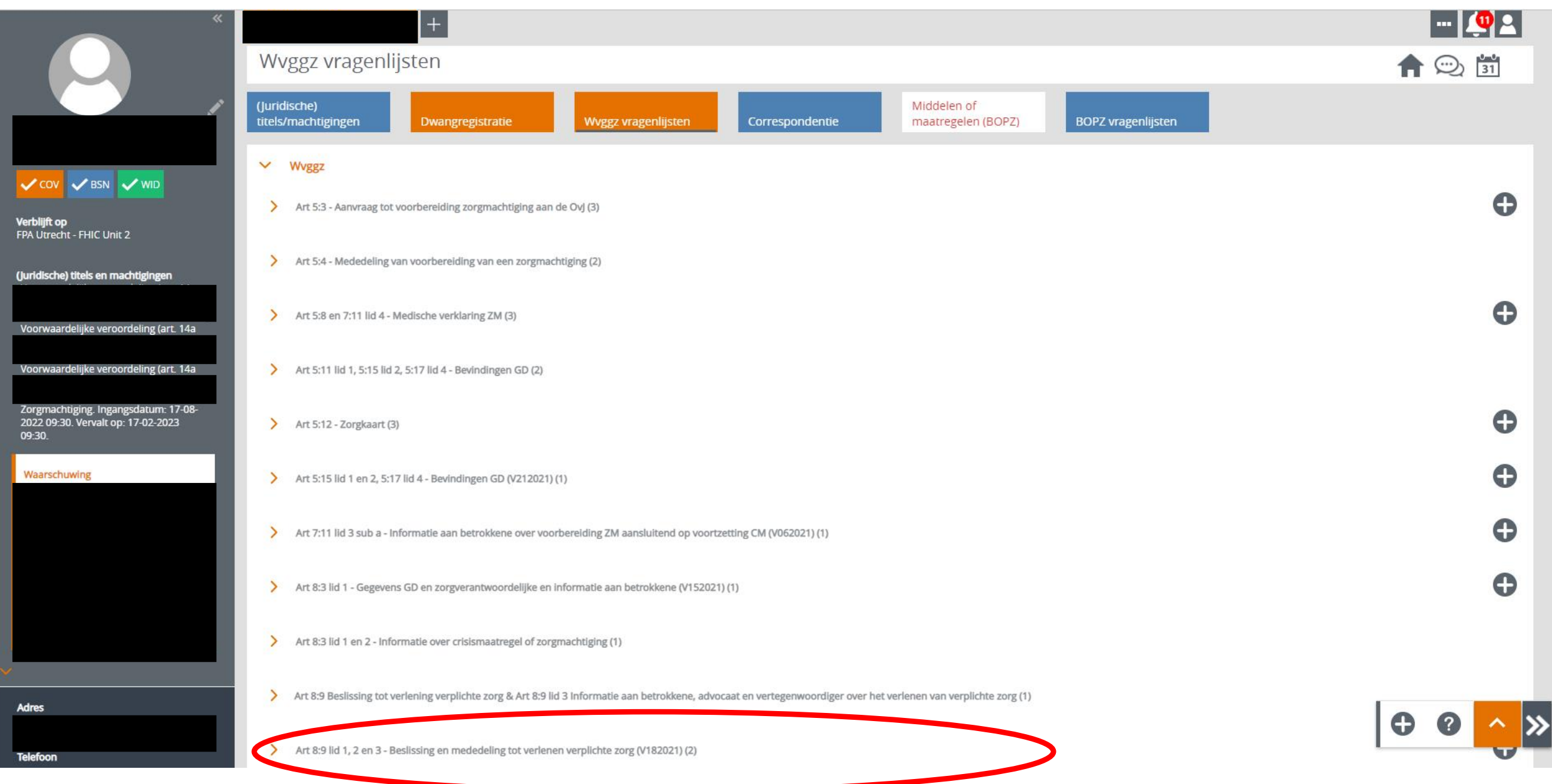

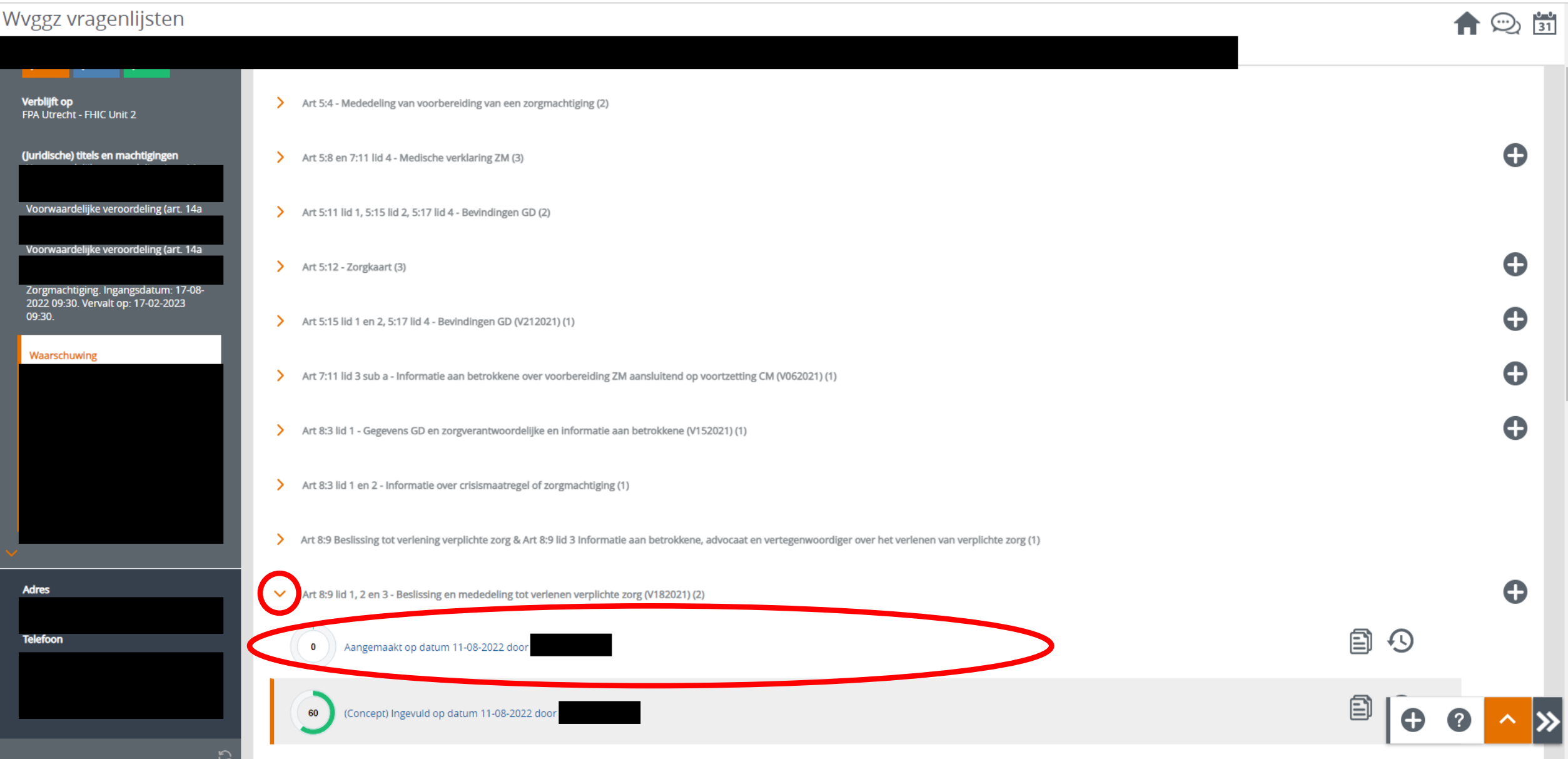

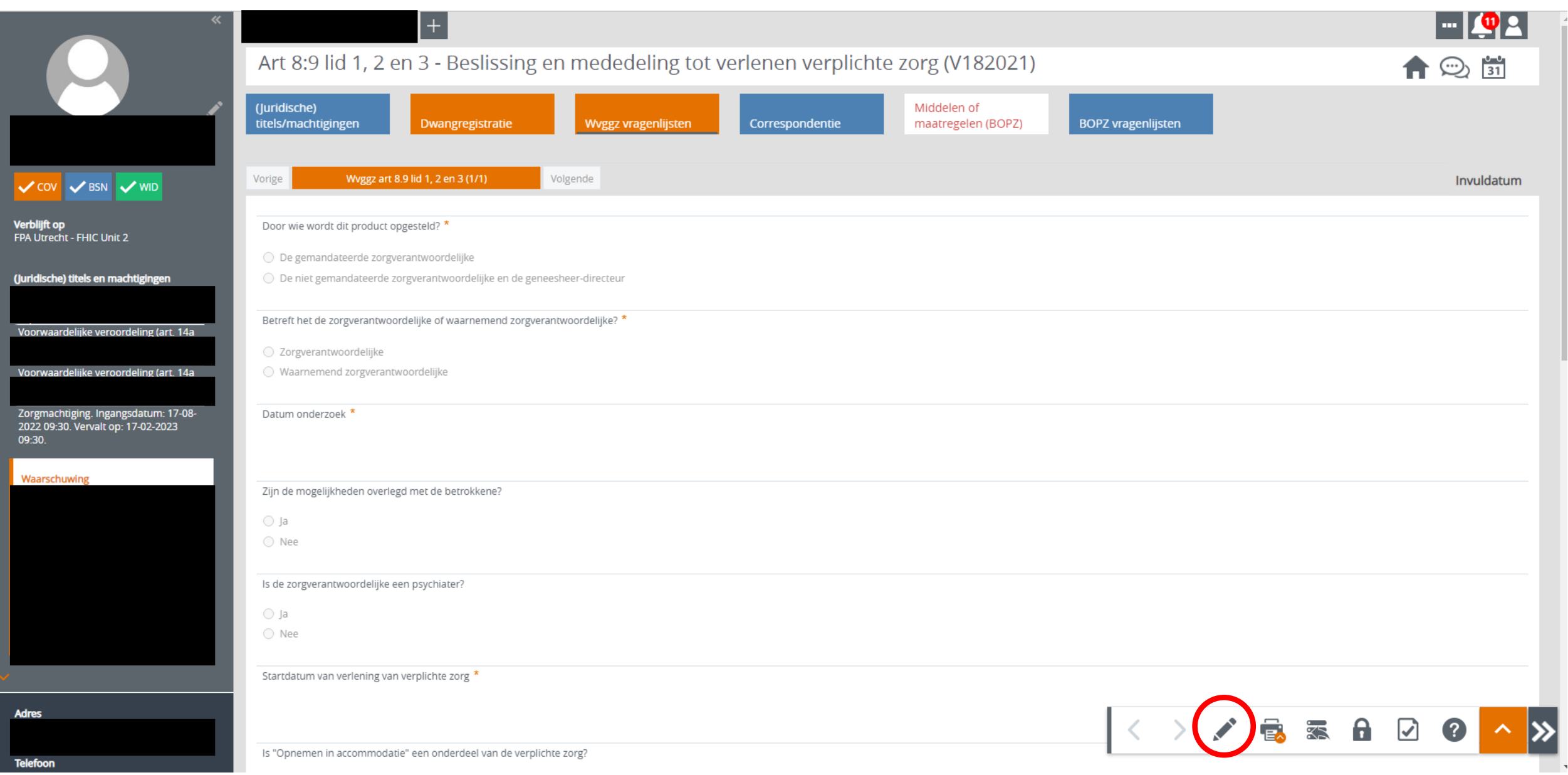

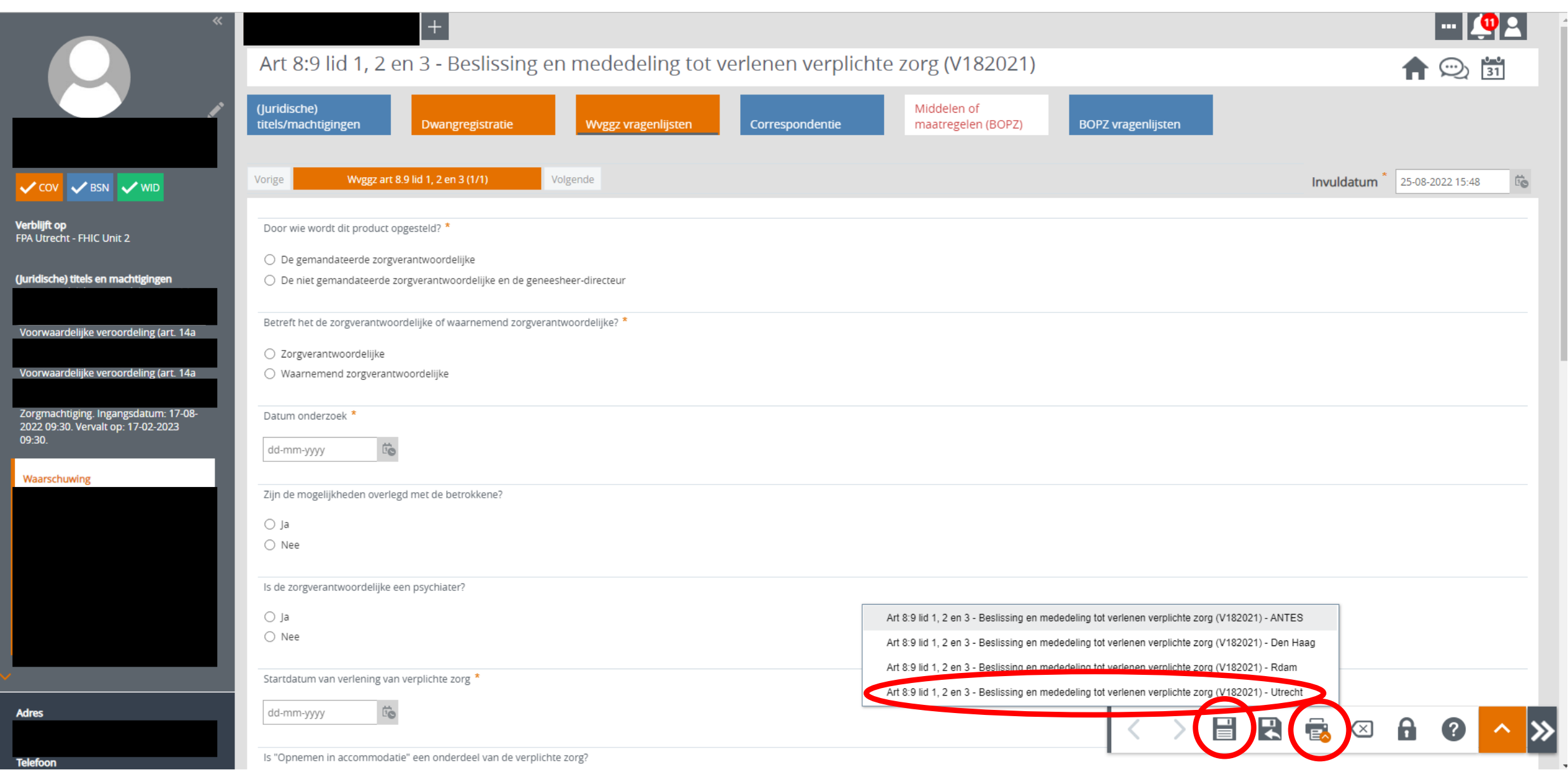

 $\sim$ 

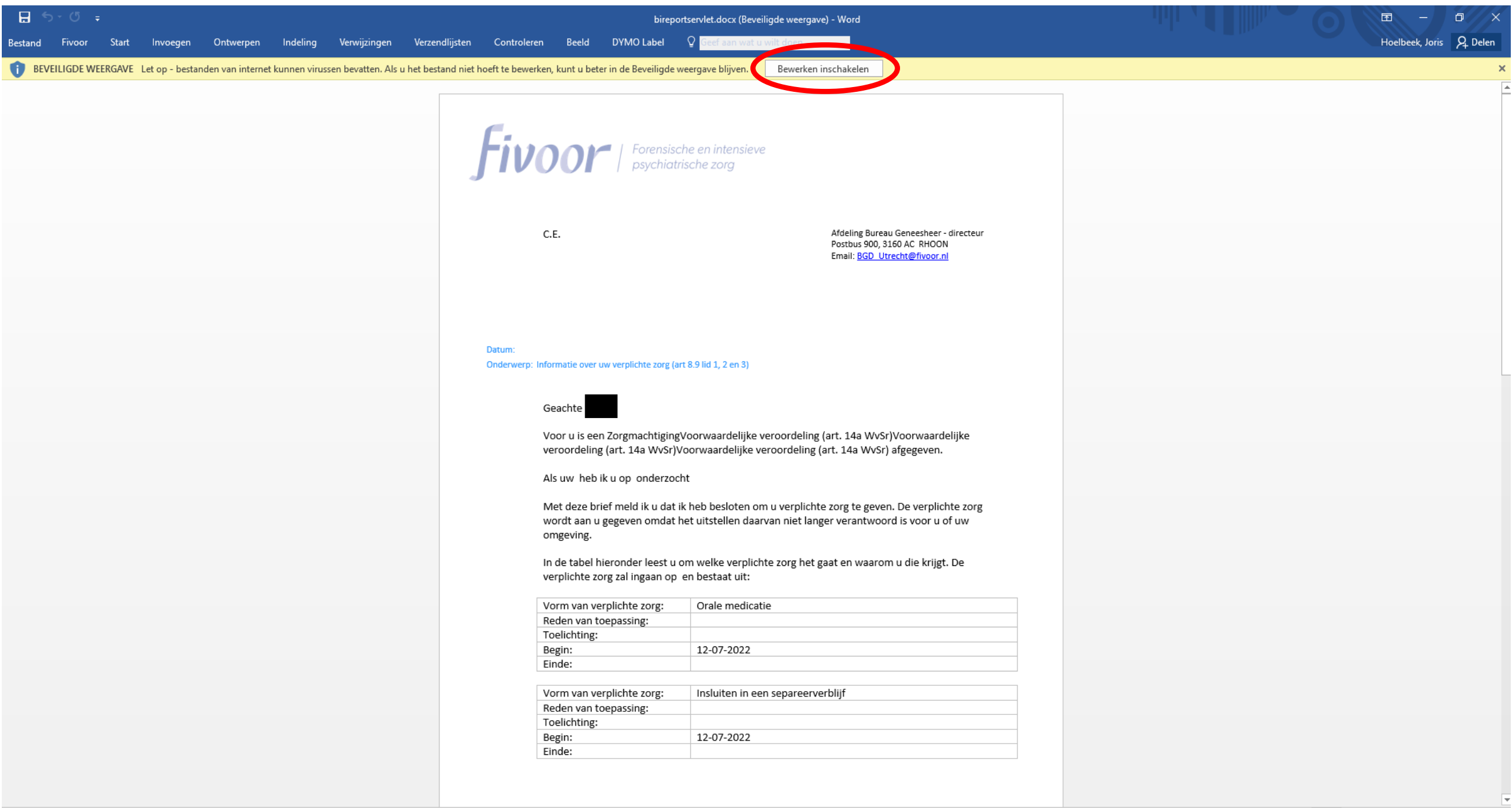

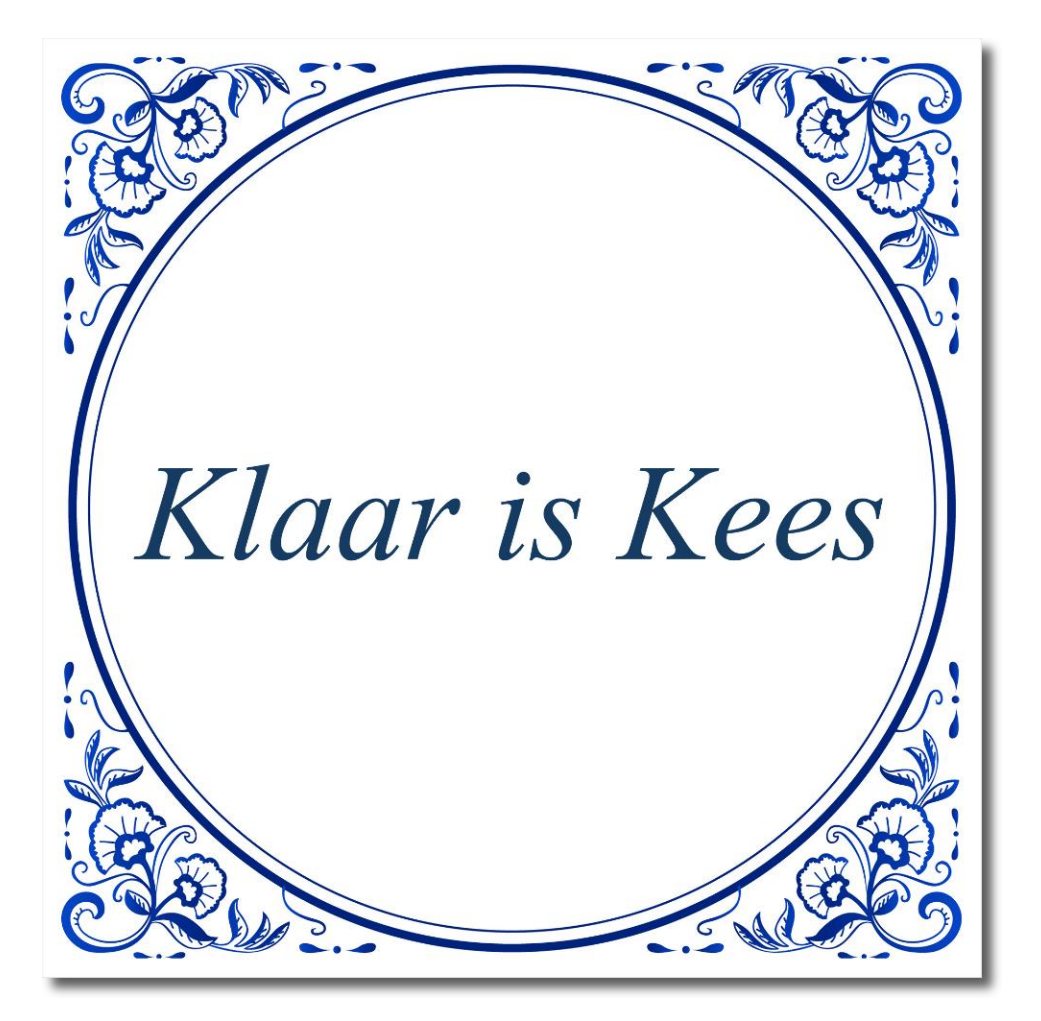